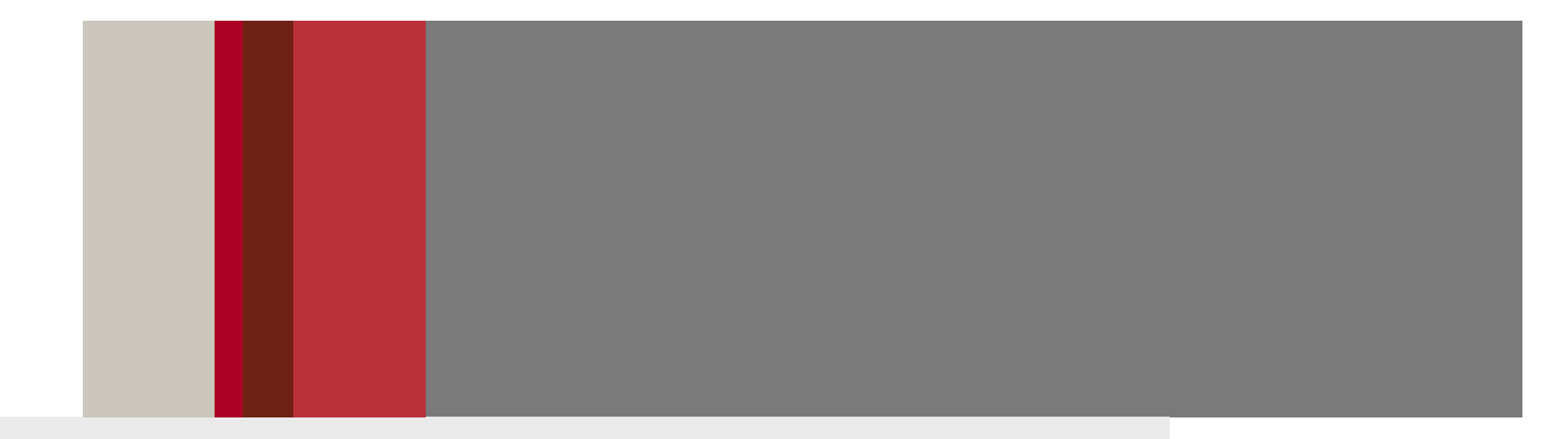

#### **Workshop on the use of the QSAR ToolboxFeedback from Industry Users and Development Needs**

**Grace Patlewicz DuPont Haskell Global Centers Newark, DE**

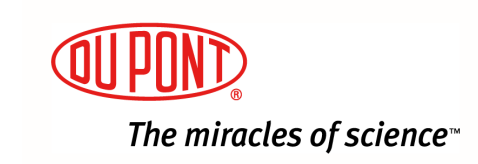

# **Outline**

- •**Predictive Toxicology at DuPont**
- •**Use of (Q)SARs/grouping approaches for REACH 2010**
- •**Approaches employed and challenges faced**
- •**Next steps short & mid term**
- •**Concluding remarks**

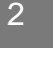

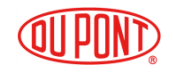

#### **Predictive Tox @ DuPont**

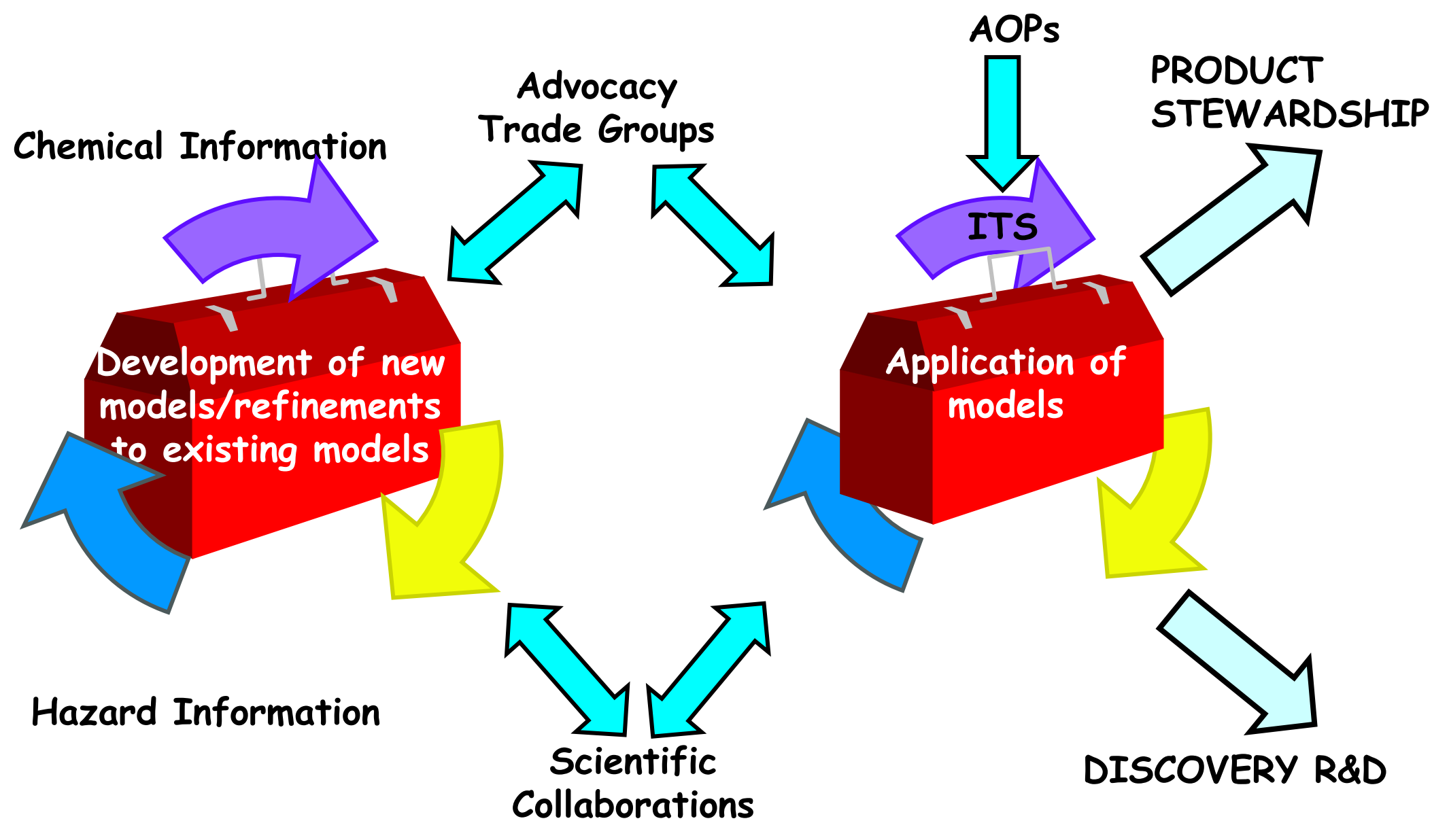

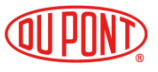

#### **Use of (Q)SAR/grouping approaches under REACH 2010**

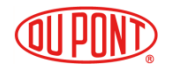

- **For certain physchem properties, notably LogKow we used external QSARs as full replacements to experimental testing**
- **An external model would be characterised in accordance with the OECD Principles as far as possible**
- **If no domain was described by an external model, one would be defined and this together with as much information as feasible regarding the OECD Principles would be described in an associated QMRF**
- **The domain could take the form of structural domain based on fragments, descriptor ranges or mode of action information depending on the basis of the QSAR model**
- **For the LogKow model, a structural domain was extracted on the basis of structural fragments**

• **The JRC editor was used as a mean of generating QMRFs**

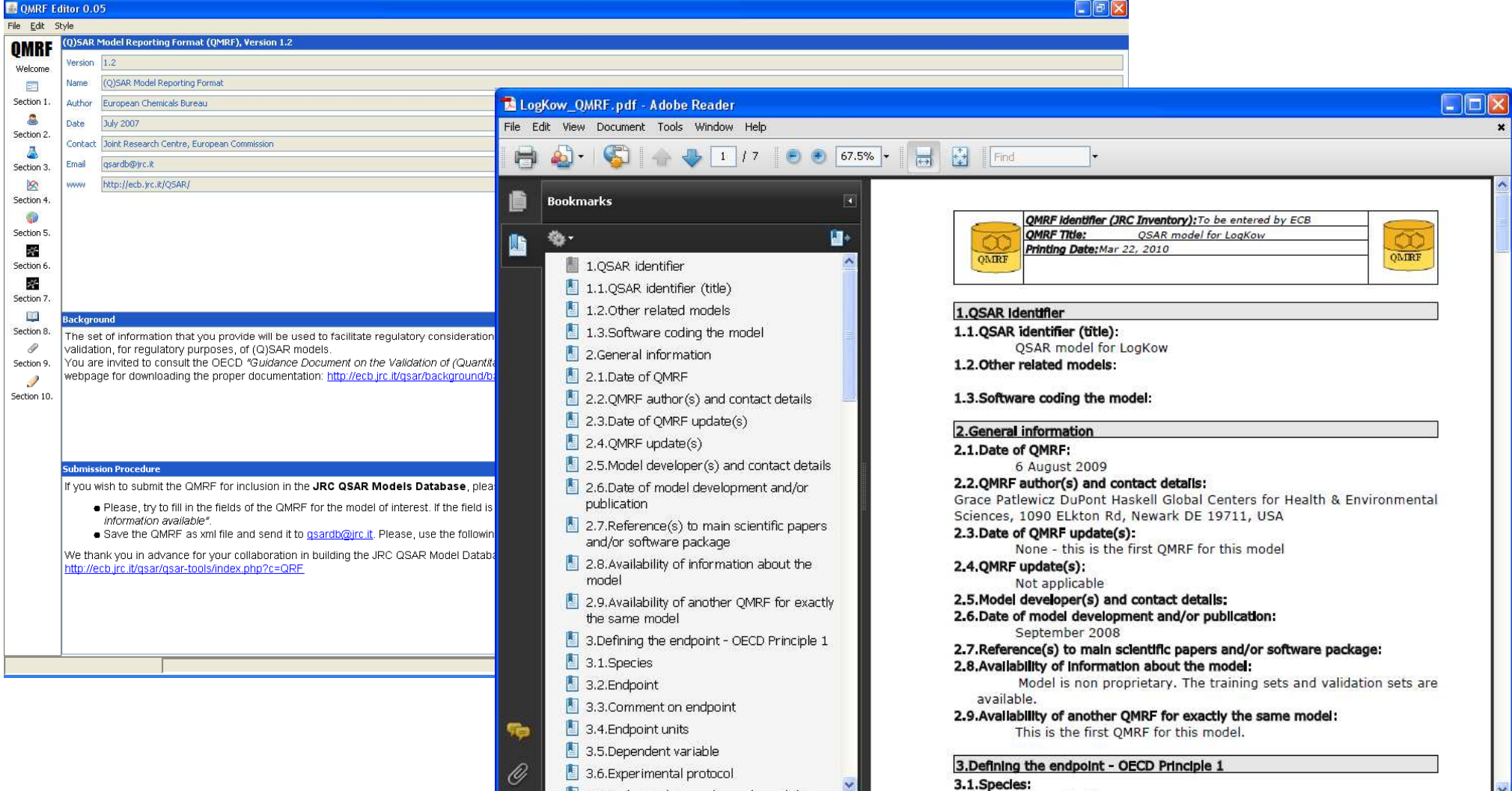

- **Compiled many QPRFs to justify as far as possible the relevance of a given QSAR in terms of it satisfying the domain criteria and by showing that "similar" analogues had predictions which were in good agreement with their experimental values**
- **Similar analogues were found either from the underlying training sets or examples were identified using Leadscope or the OECD Toolbox**
- **Toxmatch and Leadscope were found to be a convenient means of identifying structurally related analoguesthrough similarity indices or clustering approaches**

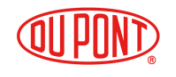

#### **QSARs: Structural Domain assessment documented in associated QMRF & QPRF**

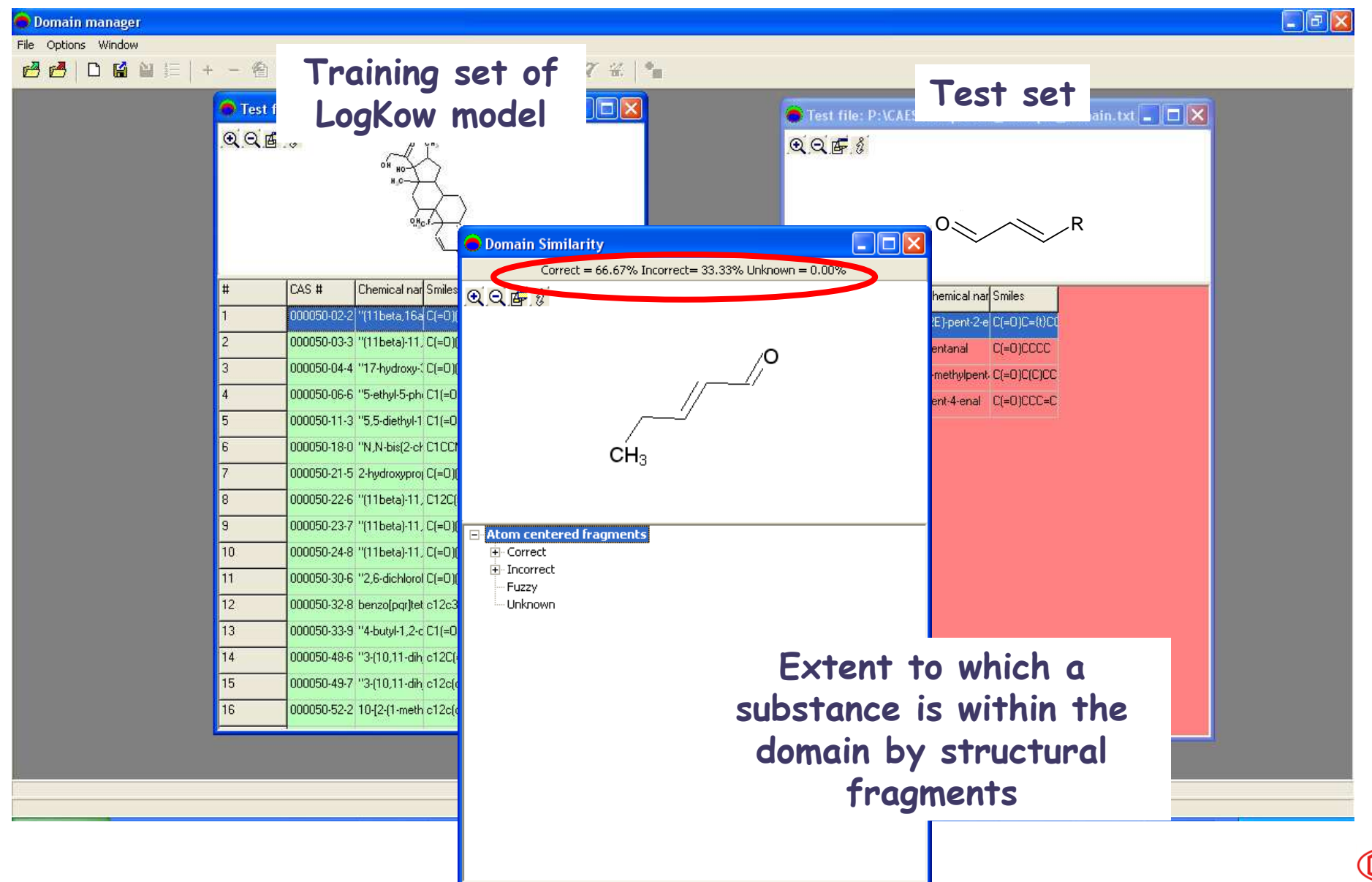

## **QSARs: Structural analogues for inclusion into the QPRF**

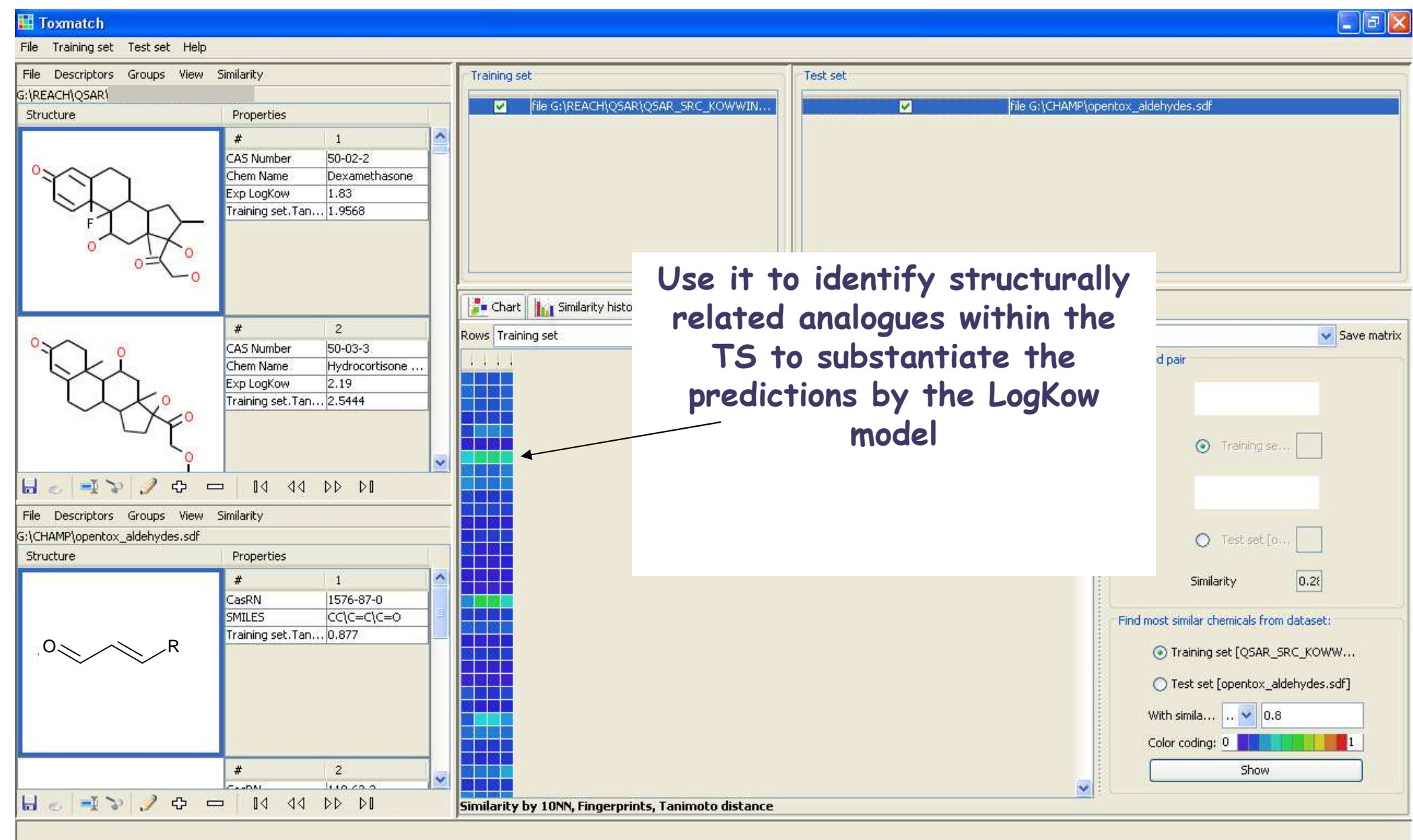

• **QSARs were also extensively used for aquatic toxicity endpoints as replacement values. A combination of external QSARs and endpoint specific categories developed within the Toolbox were applied to fulfill datagaps for acute aquatic toxicity to fish, daphnid** or algae.

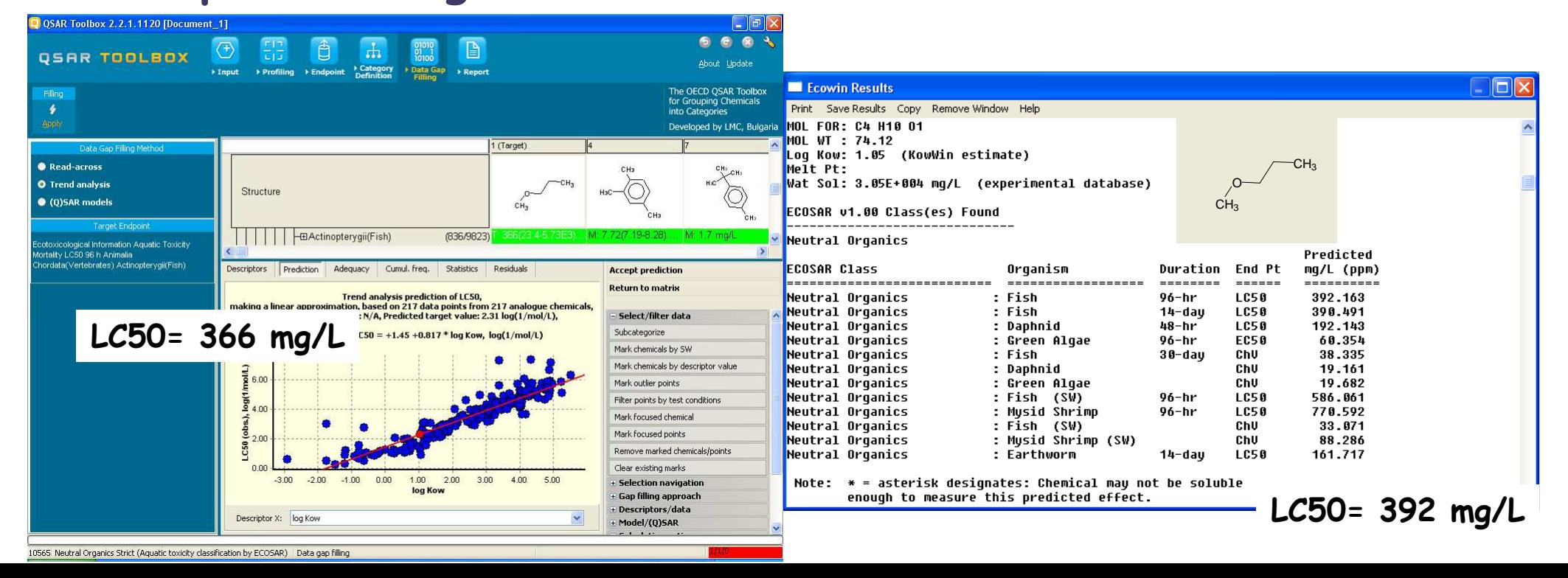

- **The OECD Toolbox was sometimes used as a source of data from which to develop new QSAR models outside of the Toolbox environment – particularly if more than 1 descriptor was needed to derive an algorithm or if an approach merited descriptors not implemented in theToolbox**
- **QSARs were also used as supporting information to substantiate studies of less than ideal quality (per Klimisch codes) as part of a WOE approach or to provide more justification for waivers (e.g. biodegradation efate) or as a means to substantiate the context of similarity for an endpoint as part of a category approach (see later)**

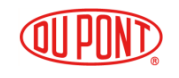

- • **Extensive use of QSAR and the Toolbox for <sup>p</sup>hyschem and aquatic toxicity endpoints as replacement values**
- • **QSAR/Toolbox applied to provide supporting information for e-fate and mammalian endpoints**

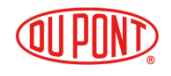

- **Grouping approaches (categories) have been used in a handful of cases where there have been several data gaps to fill and where traditionally QSARs are less well developed**
- **Typically the categories were small – more like an analogue approach or else a limited category (2 or 3 members at most)**
- **Whilst obviously a larger category is considered more robust (a trendline with >3 data points is better, more connective tissue to substantiate the similarity..) there were practical challenges of deriving categories of larger sizes e.g. cost of data access, complexicity within IU5, level of information needed for source analogues (robust study summaries)…**

• **Scientifically it makes sense to form larger groups, and the Toolbox is geared to facilitate this in terms of endpoint specific categories but from a practical perspective, it has not proved to be feasible**

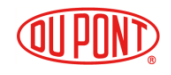

# Annex XI of REACH - grouping and **read-across**

A chemical category is a group of chemicals whose physico-chemical and human health and/or environmental **toxicological properties and/or environmental fate properties are likely to be similar or follow a regular pattern as a result of structural similarity. The similarities may be based on the following:** 

- **common functional group(s) e.g. aldehyde**
- **common constituents or chemical classes, similar carbon range numbers e.g. UVCB substances**
- **an incremental and constant change across the category e.g. a chain-length category for boiling point range;**
- **the likelihood of common precursors and/or breakdown products, via physical or biological processes, which result in structurally similar chemicals**

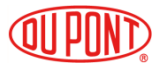

# Annex XI of REACH - grouping and **read-across**

**If the group concept is applied, substances shall be classified and labelled on this basis.** 

**In all cases results should:**

- •**be adequate for the purpose of classification and labelling and/or risk assessment**
- **have adequate and reliable coverage of the key parameters addressed in the corresponding test method referred to in Article 13(3)**
- . cover an exposure duration comparable to or longer **cover and the corresponding test method referred to in Article 13(3) if exposure duration is a relevant parameter, and**
- •**adequate and reliable documentation of the applied method shall be provided**

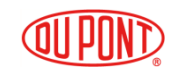

- **Small categories or analogue approaches have been so far constructed using either structural similarity + similarity in functionality or structural similarity + breakdown products**
- **Other source analogues are often discussed to help substantiate the expected effects for different endpoints on an endpoint per endpoint basis. Thus these source chemicals were often relied upon as supplementary information to add a pseudo weight ofevidence as to the validity of the grouping**
- **QSARs and the OECD Toolbox profilers were extensively relied upon to provide a context of similarity that could be discussed with respect to the observed endpoint effects**

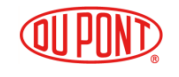

- **Approach was to provide as much discussion for all endpoints regardless of whether the data gap needed to be filled or not. Aim was to try and demonstrateconsistency of effects across a range of endpoints**
- **Adequate and reliable documentation was interpreted to mean providing an extensive CRF/ARF to describe the inferences and justify the similarity between the target and source substance(s)**
- **Drafting the ARF/CRF and providing what was perceived to be the necessary information has proven to be a very manual exercise not facilitated by either IU5 or the Toolbox e.g. a data matrix export from the Toolbox would be great to provide a snapshot**

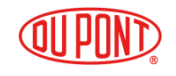

- **Not yet able to use own REACH data in the Toolbox as mapping between IU5 and Toolbox is not optimisedThe export from TB to IU5 works great, the other way around is not, lots of mappings still needs to be teased out. e.g. own data is typically mapped to an "undefined field" even if exported IU5 is pre version 5.3**
- **Overall approach had been to formulate a hypothesisfor why the grouping was relevant and then substantiate it with reference to QSAR/Toolbox profiler information coupled with empirical data. Other analogues with associated data were used as supporting information**

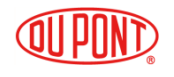

- **Since toxicokinetic information is not typically readily available, groupings were reasoned based on available toxicity information coupled predominantly by chemical reactivity inferences especially for endpoints where covalent binding could be considered a molecular initiating event (MIE) in the context of an AOP**
- **There is merit and interest to group on the basis of common transformation route e.g. hydrolysis, metabolism To that end may be useful to have a hydrolysis simulator within the Toolbox..**
- **Approach has been to make the hypothesis and write the justification independent of the Toolbox and supplement with what qualitative TK data might be available or simply based on other data experimental or estimated**

 •**Example acid anhydrides e.g. phthalic anhydride – for sensitisation read-across is not appropriate between hydrolysis products and the parent anhydrides. Acids are non electrophilic whereas anhydrides are capable of acting as acylating agents**

•**On the otherhand any aquatic toxicity is likely to be due to the hydrolysis products, equally systemic toxicity is likely to be driven by the degradate acids rather than the parent anhydrides**

•**Non trivial to approach this in the Toolbox – manually add each degradate?..develop 2 separate categories? but experiments may have been conducted on the parent..2 categories based on acids and acid anhydrides merged…? How to construct data matrix? 2 targets in the category?**

 $\Omega$ 

 $\Omega$ 

O

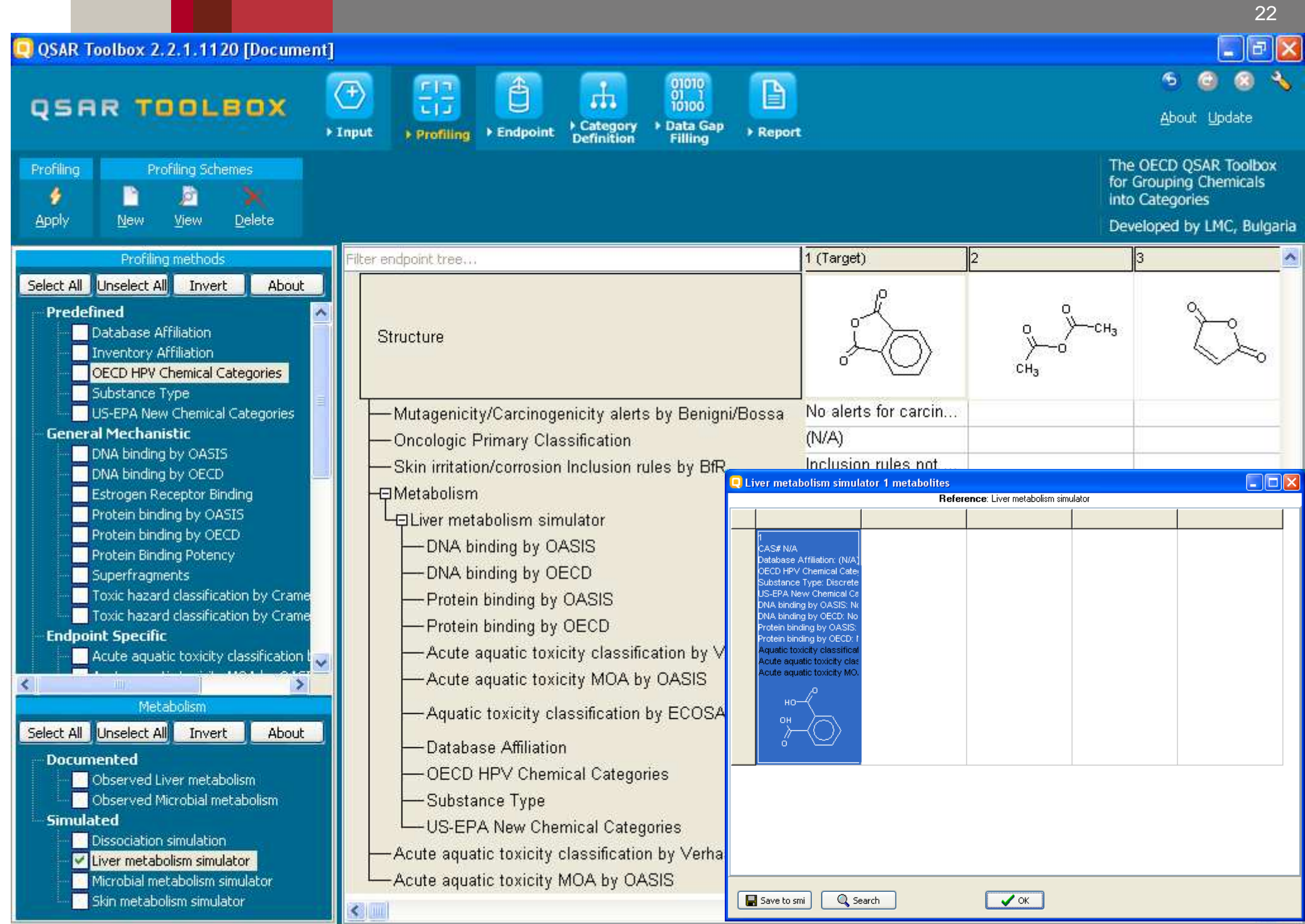

81 Acid anhydride (Organic functional groups)

#### **Short term next steps**

- **Integration of IU5 and the Toolbox**
- **Adding more data either other literature data, C&L data, REACH dissemination data**
- **Resolving some of the practical difficulties between endpoint specific categories with analogue/small category approaches**

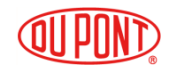

#### **Mid-Longer term**

- **Profilers for MIEs for associated AOPs**
- **Capability of integrating non standard data e.g. HTS data such as that from Toxcast**

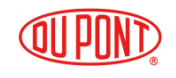

# **Concluding remarks**

•**Aimed to take advantage of (Q)SAR/grouping approaches for REACH submissions**

•**OECD Toolbox has been a tremendous tool to assist in filling datagaps and providing a context of similarity in the types of analogue/category approaches attempted**

·The Toolbox has also proved invaluable for any sort of<br>read-across question for any purpose whether it be REACH,<br>other regulatory programmes or general internal product<br>stewardship. We have used it in support of registrat

•**Has much wider application, utility and value than just REACH**

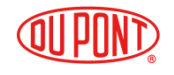

## **Concluding remarks**

•**Evolvement with more data, some additional utility to facilitate the exchange of data between IU5 and Toolbox is critical to exploit its functionality fully**

·Resolvement of the apparent disconnect between how to<br>form categories within the Toolbox and how categories can<br>practically be developed for REACH in terms of the<br>information that needs to be provided within IU5 for sourc

•**Future work has to focus on AOPs, creating libraries for MIEs to help develop meaningful categories for more complex endpoints**

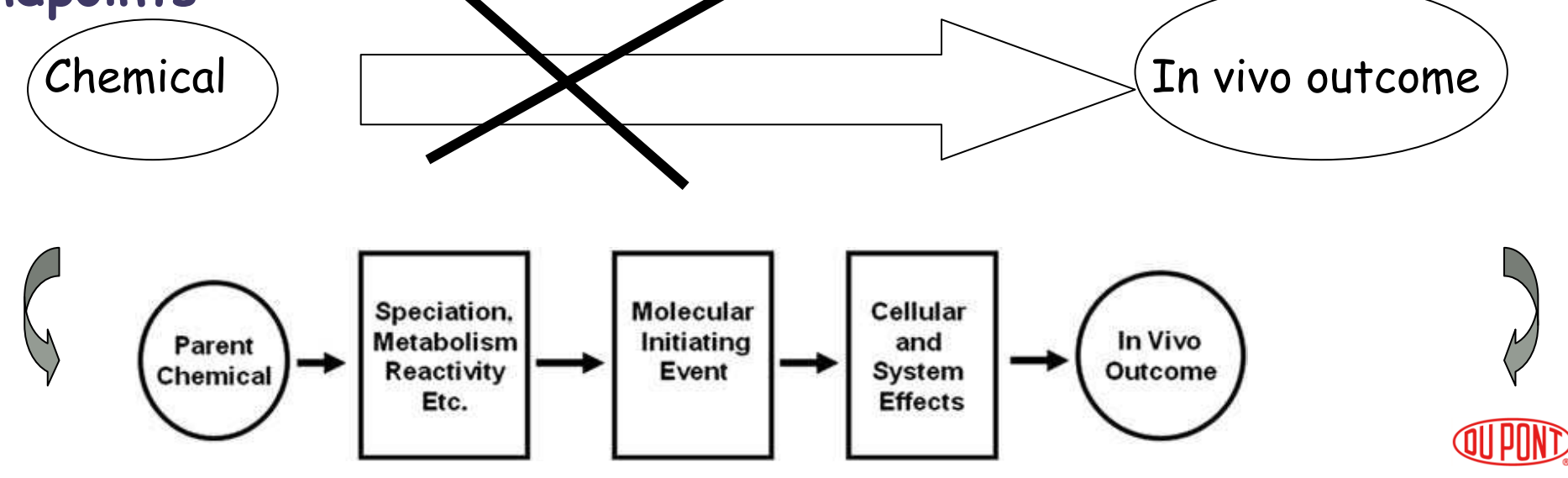

# **Workshop on the use of the QSAR Toolbox Feedback from Industry Users and Development Needs: Technical Features**

**Gina Blankenship, Grace PatlewiczDuPont Haskell Global Centers for Health & Environmental SciencesNewark, DE 19711USA**

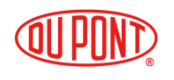

**Technical aspects of the functionality of the Toolbox: Guidance, Documentation & Version Comparison**

- **Lots of new features are added which is great, addsto the capability of the Toolbox**
- **Some features have been apparently removed and it is not always clear whether there was a rationale for their removal or whether the capability still exists**
- **E.g. Importing of a local database in version 1 a file would be created as explained in the Guidance document**
- **In version 2, no local file is created – is it merged with the main database? How can a local database beefficiently shared with another person? Does that lead to a merging of propietary with public within astandalone version?**

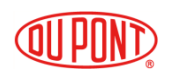

#### **Technical aspects of the functionality of the Toolbox: Guidance, Documentation & Version Comparison**

• **Having the predicted outcome in recognisable units e.g. mg/L was very helpful, now the default is in log** 

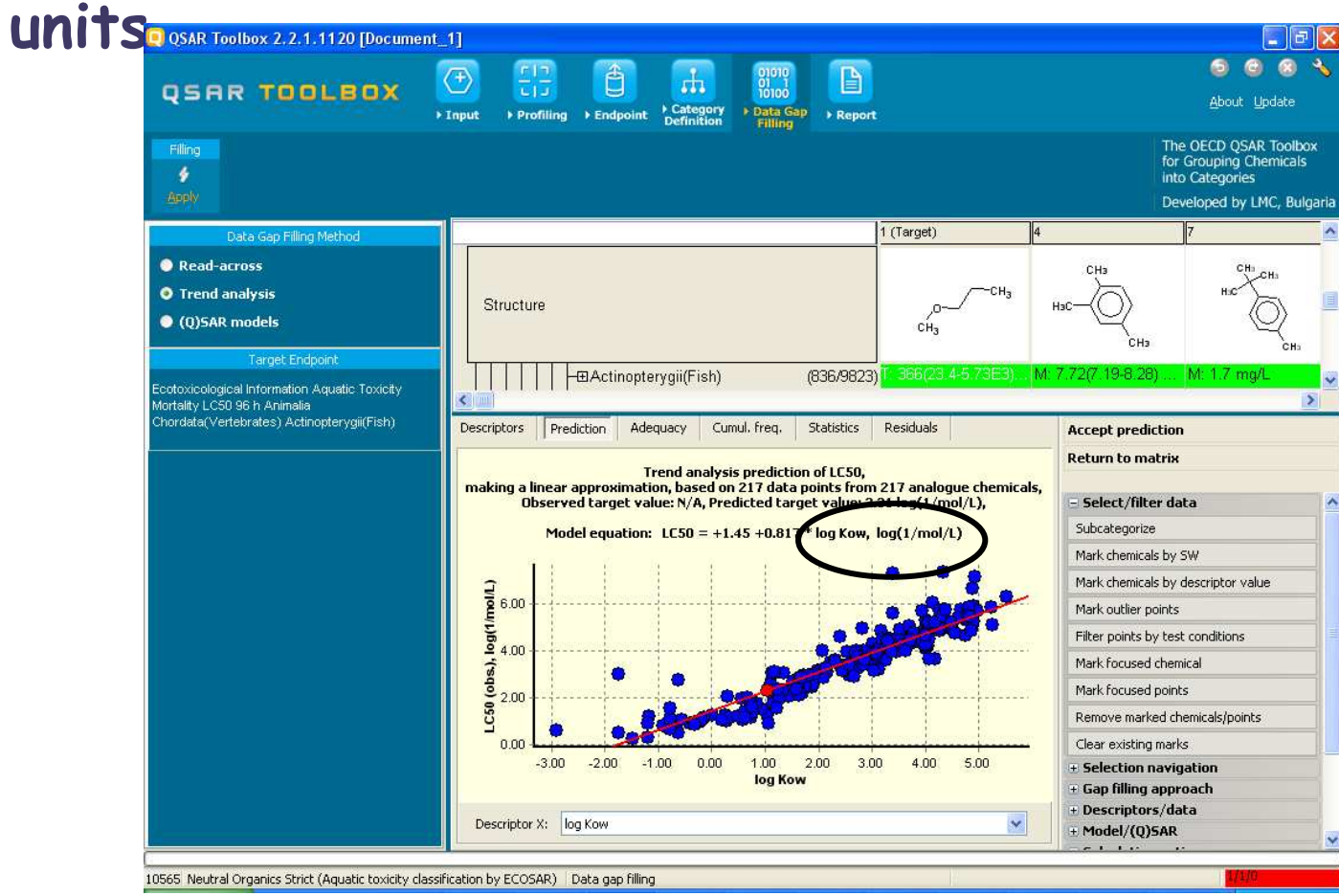

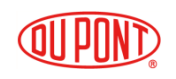

#### **Technical aspects of the functionality of the Toolbox: Guidance, Documentation & Version Comparison**

- **Discussion Forum is great but difficult to navigate through unless have been a follower from Day 1 –need a means of archiving the discussions or categorising based on the different versions**
- **On-line guidance (as in integrated with the Toolboxor fired up from within the Toolbox) would be a useful addition**
- **Guidance documentation is a mix of both versions**

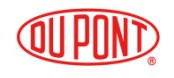

#### **Searching/Data gathering**

- **Incremental saving or saving of session: need to complete a task or start again each time**
- **Can save a document which has the list of structures started with or can save a model or report…but can't save the workflow when it is still in progress**
- **Sharing work across multiple installation (importing of local files – how to share databases efficiently)**
- **Searching by structural features – can a flexible search query be constructed elements + acyclics?**

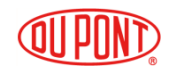

#### **Exports & Reports**

- **Endpoint specific category export to IU5 works great**
- **Are there plans for additional exporting options?**
- **E.g data matrix would be a convenient means of populating a ARF/CRF**

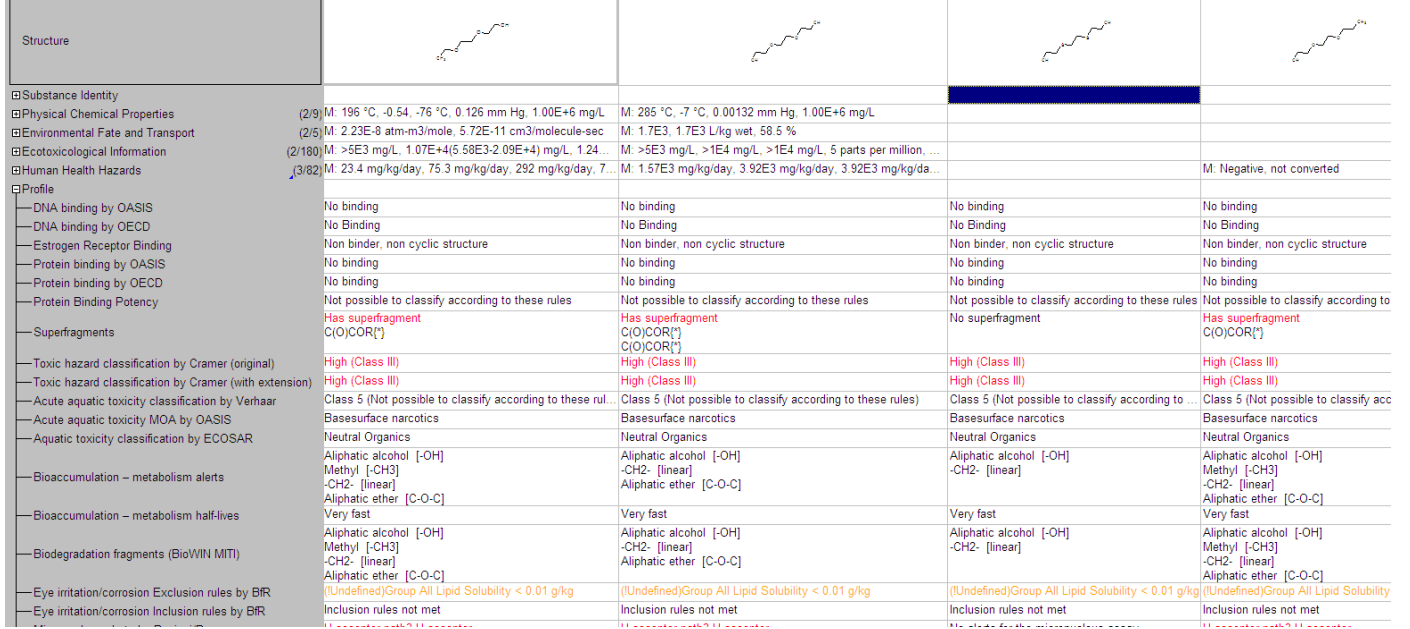

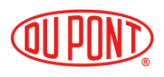

#### **IUCLID Import**

- **Mapping is an issue between IU5 and the Toolbox – data from IU5 is mapped to the right overall endpoint but as "undefined" => Phrase\_T102 error**
- **In V5,1 basic features import works but in v5.2 numerous error messages – these are presented in an open log window but are not saveable or logged in any file – hence very difficult to resolve errors**
- **Undefined endpoint suggests that the data is not being picked up from the right places in IU5 e.g. aquatic toxicity mortality is selected but the LC50 results are not pulled across**
- **Also means that can not exploit data from both the Toolbox and IU5 – as no conversion scale can be added e.g. how to translate non-sensitising in IU5 with negative in the Toolbox**

#### **Database import and management**

- **Where does the db file for user imports of proprietary data reside? Is this a separate file that can be shared or is it merged with the overall database?**
- **How to handle import of data and endpoints that arenot already in the Toolbox e.g. Internal GHS classification database has field names such as comments or the classifications themselves but this is not readily associated with a specific endpoint – can some flexibility be added to accommodate such additions**
- **Capture/export/printing of database import errors –is there a log file that can be accessed to help resolve such errors**

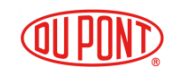

#### **Database import and management**

• **If a db needs to be mapped as it is imported, is there a means to save this as a template to facilitate future updates or be used/modified for subsequent similar databases?**

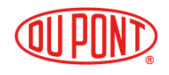

### **Concluding remarks**

- **Lots of positives with the Toolbox and it has become an integral tool as part of any predictive tox/readacross query**
- **Our wish list for the short-term:**
	- **Mapping between IU5 and the Toolbox to facilitate use of our REACH data**
	- **Saving sessions**
	- **Exporting the data matrix**

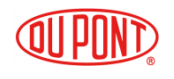